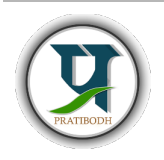

Pratibodh A Journal for Engineering A free and Open Access Journal Homepage: https://pratibodh.org

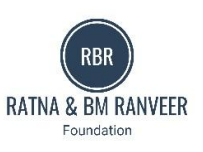

Design & Development of Websites Using Web Development Atul Kumar Sharma<sup>1</sup>, Harsh Sharma<sup>2</sup>, Dheeraj Kumar<sup>3</sup>, Manju Vyas<sup>4</sup> Artificial Intelligence and Data Science Jaipur Engineering College and Research Centre

atulkumarsharma.ai25@jecrc.ac.in<sup>1</sup>

## Abstract

This research paper is all about learning web development, and we've made it easy to understand. In today's world, knowing how to make websites is really important. This paper helps you understand the basics, like HTML, CSS, and JavaScript. We talk about different ways to learn web development, like taking online courses or going to special schools. We also check out websites where you can learn for free. Sometimes, learning web development can be tricky, like when you make mistakes in your code can't figure out why things aren't working. We talk about those problems and give you tips to fix them. In the end, we show you that learning web development is super important in our digital world. We hope this paper makes it easier for you to start learning and opens up exciting opportunities in the web development world.

#### Article Status

Available online

Keywords: HTML, CSS, JavaScript, Web Development, Web Design, Front-end Development, Back-end Development

## 1. INTRODUCTION

Web development is the art and science of building and maintaining websites and web applications that make the internet such a dynamic and essential part of our lives. Web developers are the architects, builders, and caretakers of the virtual world, crafting the digital landscapes we navigate every day. Web development is a multifaceted discipline encompassing various skills, tools, and technologies. It involves creating the layouts, visuals, and interactive features you encounter when browsing the web. From the words on this page to the buttons you click and the animations you see, all these elements are carefully crafted by web developers to make your online journey engaging and efficient. In this introduction to web development, we will delve into the fascinating world of creating for the web. We'll uncover the fundamental concepts,languages, and technologies that power the internet, discover different types of web development, and explore how web developers work their magic behind the scenes.

## 2. LITERATURE REVIEW

Web development is the process of creating websites and web applications. In the world of web development, experts have explored various important areas. They've looked at how web technologies have changed over time,

## 2024 Pratibodh Ltd. All rights reserved.

making websites more interactive and user-friendly. This has led to the use of tools like React and Angular that help developers build better websites. Experts also emphasize the importance of designing websites with users in mind, making sure they are easy to use and accessible for everyone, including people with disabilities. Responsive web design is another big topic, focusing on making websites work well on different devices like phones and tablets. Security is crucial in web development, and researchers have studied how to protect websites from cyberattacks and data breaches. Lastly, there are always new trends and innovations in web development, such as Progressive Web Apps and serverless architecture, shaping the future of how we build and use websites. In conclusion, web development is a dynamic field with ongoing research to create better, more secure, and user-friendly web experiences for people around the world.

1. Tech Changes: Over time, web development tools have improved a lot. People started with basic tools and now use advanced ones like React and Angular. These tools help make websites look better and work smoother. 2. User-Friendly Design: Experts say websites should be easy for people to use. They study how users interact with websites to make them better. They test things like buttons and menus to see what works best.

3. Fitting All Screens: Since people use different devices (like phones and tablets), web developers need to make websites that look good on all screens. Responsive web design is a big deal here.

4. Security: Web developers also need to keep websites safe from hackers. They study web security and come up with ways to protect websites from attacks.

# 3. SYSTEM ARCHITECTURE

1. Client-Side: This is the part of the system that runs in the user's web browser. It consists of HTML, CSS, and JavaScript code that is responsible for rendering the user interface and handling user interactions.

2. Server-Side: This is the backend of the system, where the server handles data processing, business logic, and interacts with databases and external services. Common server-side technologies include PHP, Ruby on Rails, Node.js, and Python.

3. Database: Databases store and manage the data used by the web application. Relational databases like MySQL and PostgreSQL or NoSQL databases like MongoDB are commonly used in web development.

4. HTML5:WebSocket protocol [5] is a new uniform technique for pushing data to browser-based clients. It is a part of the HTML5 specification and it is intended to be used within scripts in web pages. It provides a full duplex connection without the need for multiple HTTP connections. A WebSocket request starts as a standard HTTP request from the client and then upgrades to the WebSocket protocol with a special initial handshake between the client and the server. The latter establishes a persistent HTTP connectionwhich can be used for sending data in a full duplex mode. The communication is handled through JavaScript which requires the data to be in a text-based format.

5. CSS: CSS (Cascading Style Sheets)[6],[7] is a stylesheet language used in web development to control the presentation and layout of web pages. It defines the styling, such as colors, fonts, spacing, and positioning, for HTML elements. CSS allows developers to create visually appealing and responsive web designs by separating content from design

# 4. SYSTEM DEVELOPMENT

1. Planning: First, you need to plan what your website or web application will do. What information will it show, and what should people be able to do on it?

2. Design: Once you have a plan, you design how the website will look and work. Think about where buttons will go, what colors to use, and how everything should be organized.

3. Front-end Development: This is where you build the parts of the website that people see and use. You write

code using HTML for content, CSS for styling (colors, fonts), and JavaScript for interactions (like clicking buttons).

4. Back-end Development: This is like the "brain" behind the website. You create databases to store information, write code to process data, and make sure everything works smoothly.

5. Testing: You test the website to find and fix any problems or errors. This includes checking if all the buttons work, forms can be submitted, and if it looks good on different devices (like phones and computers).

# 5. FEATURES

In web development, creating and managing cards is a common feature used in various applications, such as ecommerce websites, social media platforms, and productivity tools. Let's explore the key features and functionality of cards in web development:

Features:

1. Card Creation: Users can create new cards, which are essentially containers for organizing and presenting information.

2. Content Elements: Cards typically allow users to add various types of content, such as text, images, icons, or multimedia.

3. Customization: Users can often customize the appearance of cards by changing background colors, fonts, or adding decorative elements.

4. Sorting and Organization: Cards can be sorted, organized into categories, or rearranged to suit the user's preferences.

5. Interaction: Users can interact with cards by clicking, dragging, or performing other actions based on the application's purpose. For example, on a task management app, users may mark a task as complete by clicking a button on the card.

6. Information Display: Cards are designed to display concise information, making it easy for users to grasp key details quickly.

7. Click Interaction: Clicking on a card can reveal more information, open a detailed view, or trigger a specific action.

8. Dynamic Updates: Cards often update dynamically, reflecting changes made by users or real-time data updates.

## 6. RESULT

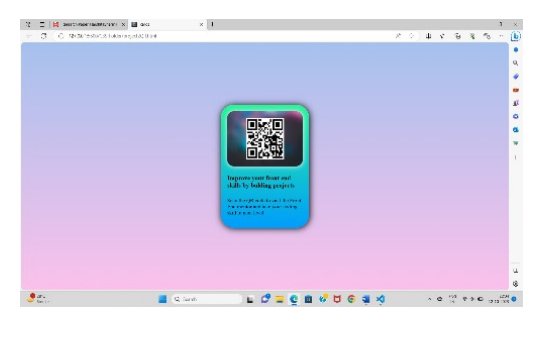

Figure 1. QR Card

### Pratibodh – A Journal for Engineering

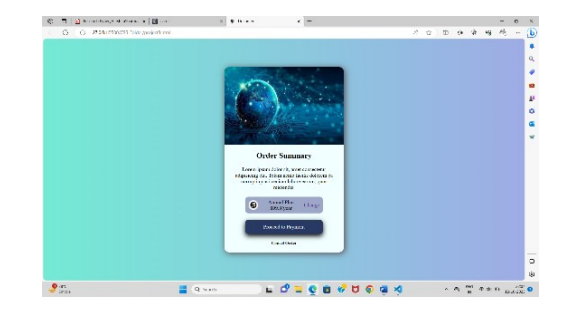

Figure 2. Order Summary Card

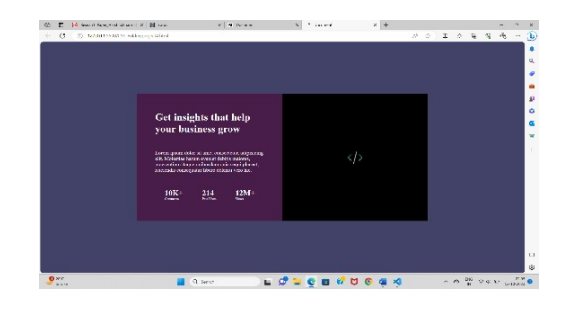

Figure 3. Information Car

# 7. FUTURE ENHANCEMENT

The future of web development promises exciting advancements. Progressive Web Apps (PWAs) will offer offline capabilities and faster loading times, blurring the line between web and mobile apps. Web Assembly (Wasm) will enable high-performance applications within browsers, revolutionizing gaming and data processing. Artificial Intelligence (AI) will lead to smarter chatbots, personalized content, and automation. Augmented Reality (AR) and Virtual Reality (VR) will provide immersive web experiences. Blockchain technology will underpin decentralized applications and secure online transactions. Enhanced web accessibility, cross-browser compatibility, serverless computing, and robust security measures will become standard. Natural Language Processing (NLP) will enable more conversational web interactions. These trends collectively point to a future of more powerful, usercentric, and versatile web experiences.

#### 8. CONCLUSION

In conclusion, the concept of card making in web development represents a versatile and user-friendly approach to presenting information and interactions on websites and applications. Cards offer a structured and visually appealing way to organize content, making it easier for users to consume information, interact with elements, and navigate digital spaces. By providing a framework for combining features and functionality, card-based design enhances the overall user experience, whether used for product listings, social media posts, or task management. As web development continues to evolve, cards will remain a valuable tool for creating engaging and efficient web interfaces. However, the success of card-based design lies not only in its visual appeal but also in the seamless functionality that ensures

a smooth and enjoyable user journey. Therefore, future developments in web development should prioritize not only the aesthetics of cards but also their underlying functionality, responsiveness, and accessibility, ultimately contributing to more user-centric and effective web experiences.

### **REFERENCES**

[1] S. Avinash Kumar, "BIG BUY(E-Commerce) by using Frontend Web Development", IJMTCT, 2021.

[2] P. Markellou, et al., "Product Catalog and Shopping Cart Effective Design", in Web Systems Design And Online Behaviour, ed: Idea Group Publishing, 2005, pp. 232-250.

[3] T. Berners-Lee, J. Hendler, O. Lassila: The Semantic Web, Scientific American Magazine, 200

[4] Shelly, B, 2012. Web Design Introductory, p. 27. Web templates and other Technologies. Accessed 24 February 2020.

[5] The Web Sockets API, W3C Work. Draft, 22. 12. 2009,http://www.w3.org/TR/websockets/, accessed 5. 7. 2010

[6]Andrew, Rachel. The New CSS Layout , A Book Apart, 2017.

[7] Meyer, Eric. A. More Eric Meyer on CSS, New Riders Publishing, 2004. [8]Felke-Morris. Basics of Web Design: HTML5 & CSS3, 5th Edition, Pearson Education, 2019.